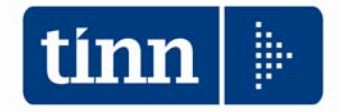

## **Elenco Adeguamenti alla Rel.2.1.5.5**

*Nota: L'installazione dell'ultima Release disponibile comprende anche gli aggiornamenti pubblicati con le precedenti Release* 

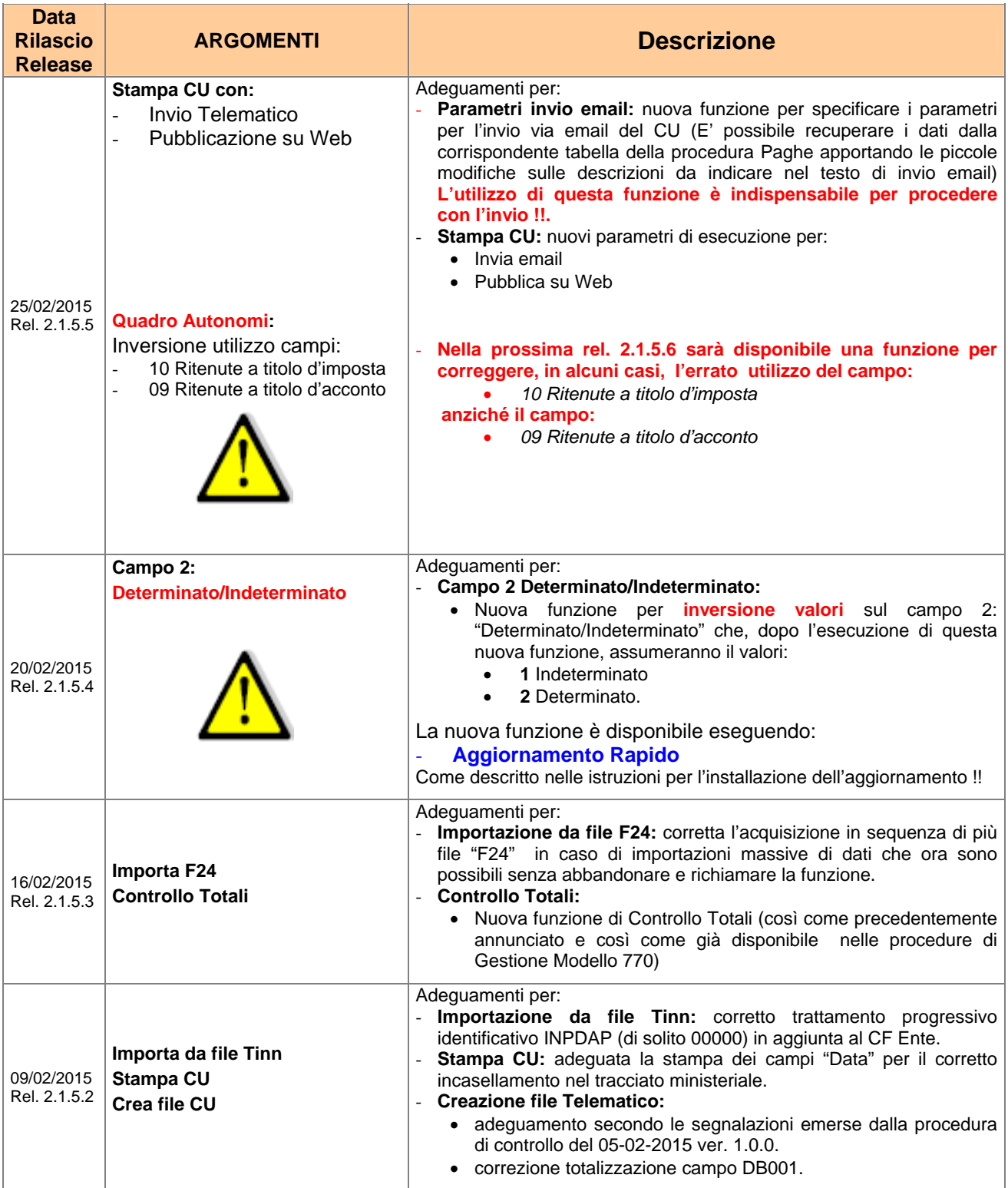